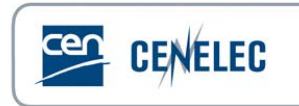

## **Webinar of 2021-05-27**

## **Webinar for Standard Drafters - Drafting standards in Microsoft Word – Using Word more confidently & efficiently**

## **Questions & Answers**

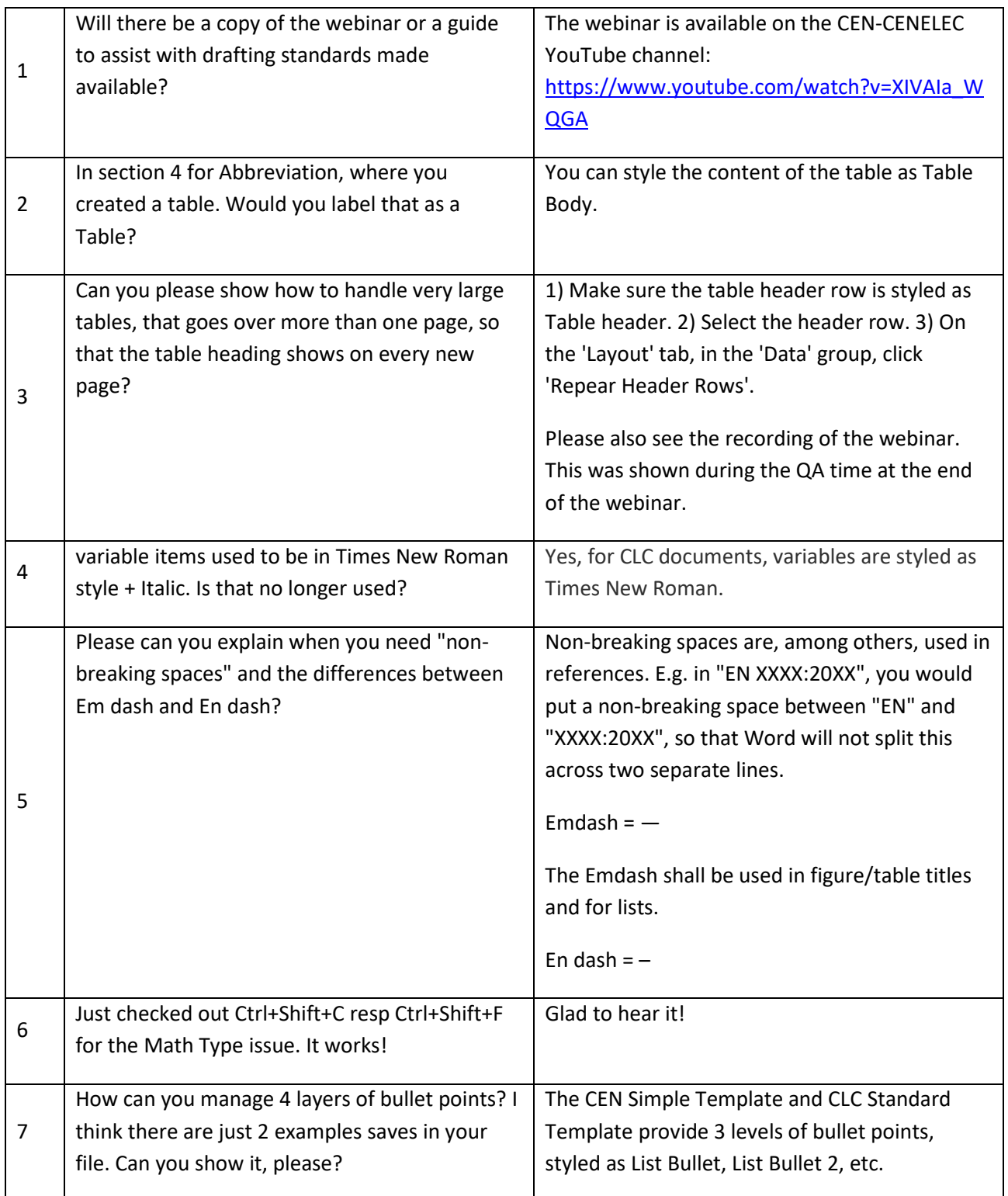

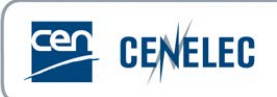

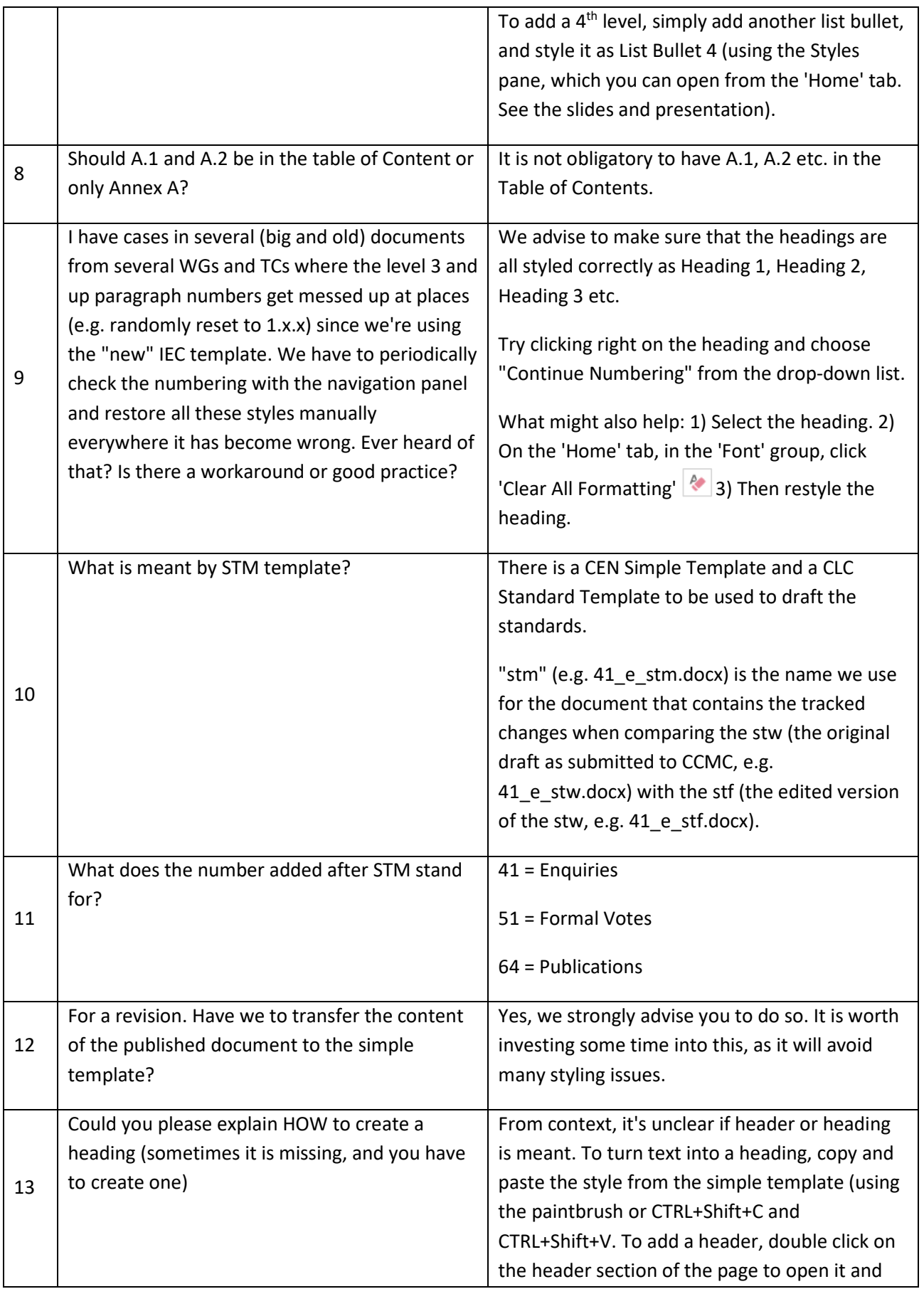

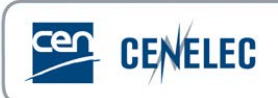

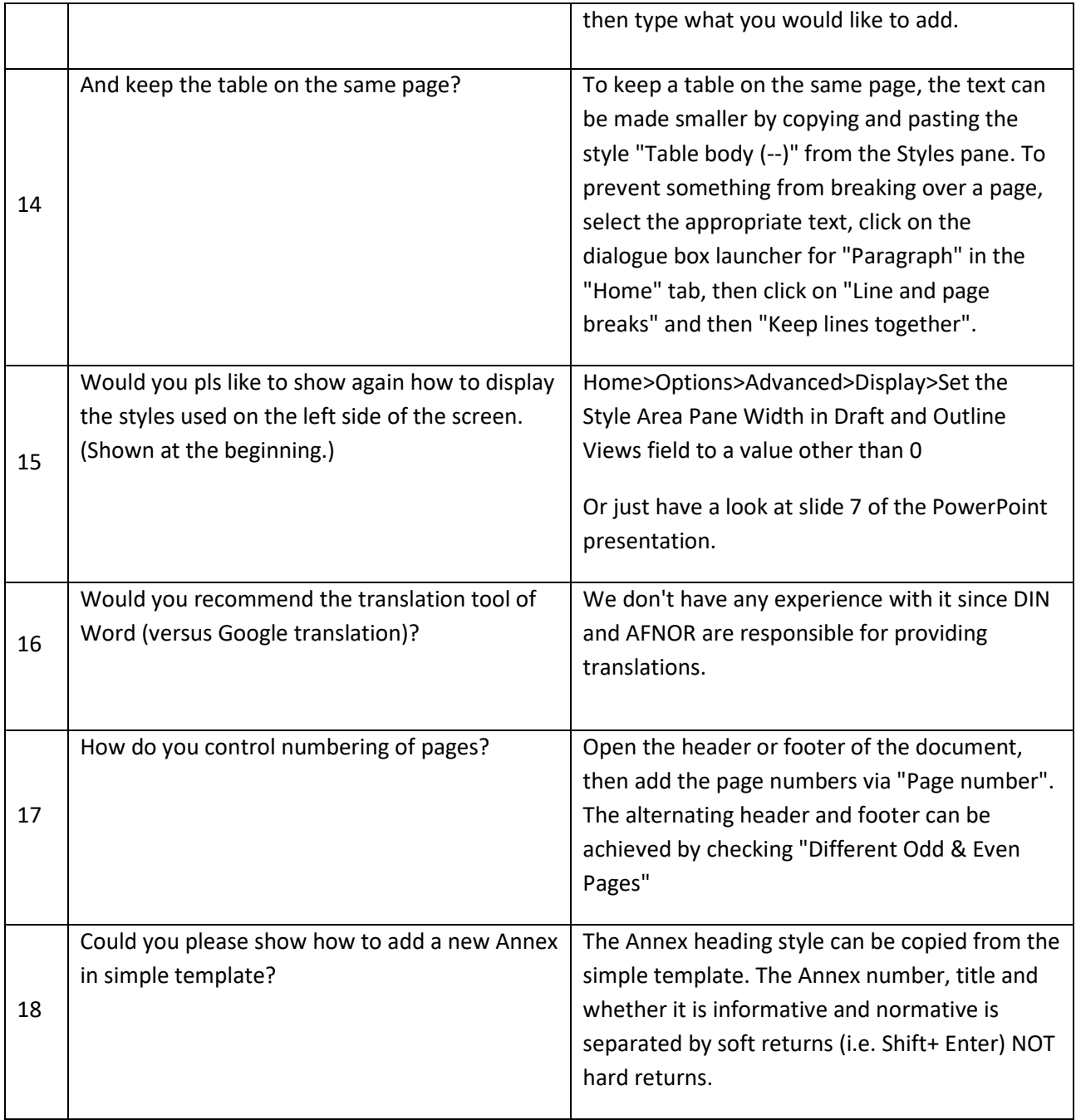